## **Duyuru Tanımlama: DataRut** sisteminde saha ekibine anlık duyurular paylaşılabilirsiniz.

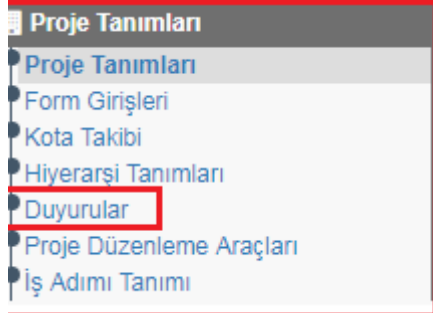

Duyuru tanımı için;

Proje Tanımları → Duyurular → Ekle adımlarını takip ederek tanımlama yapabilirsiniz.

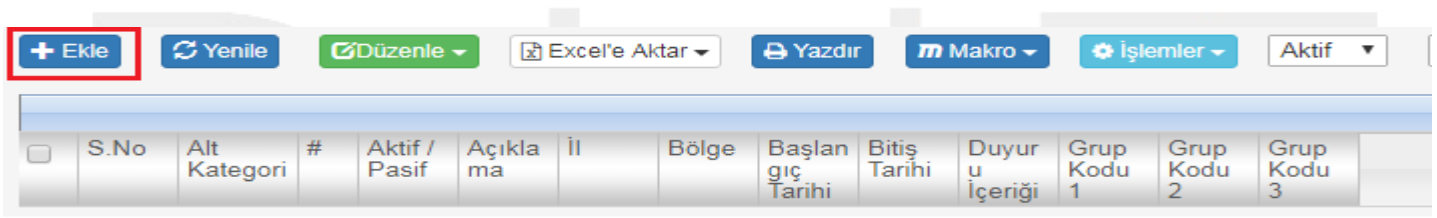

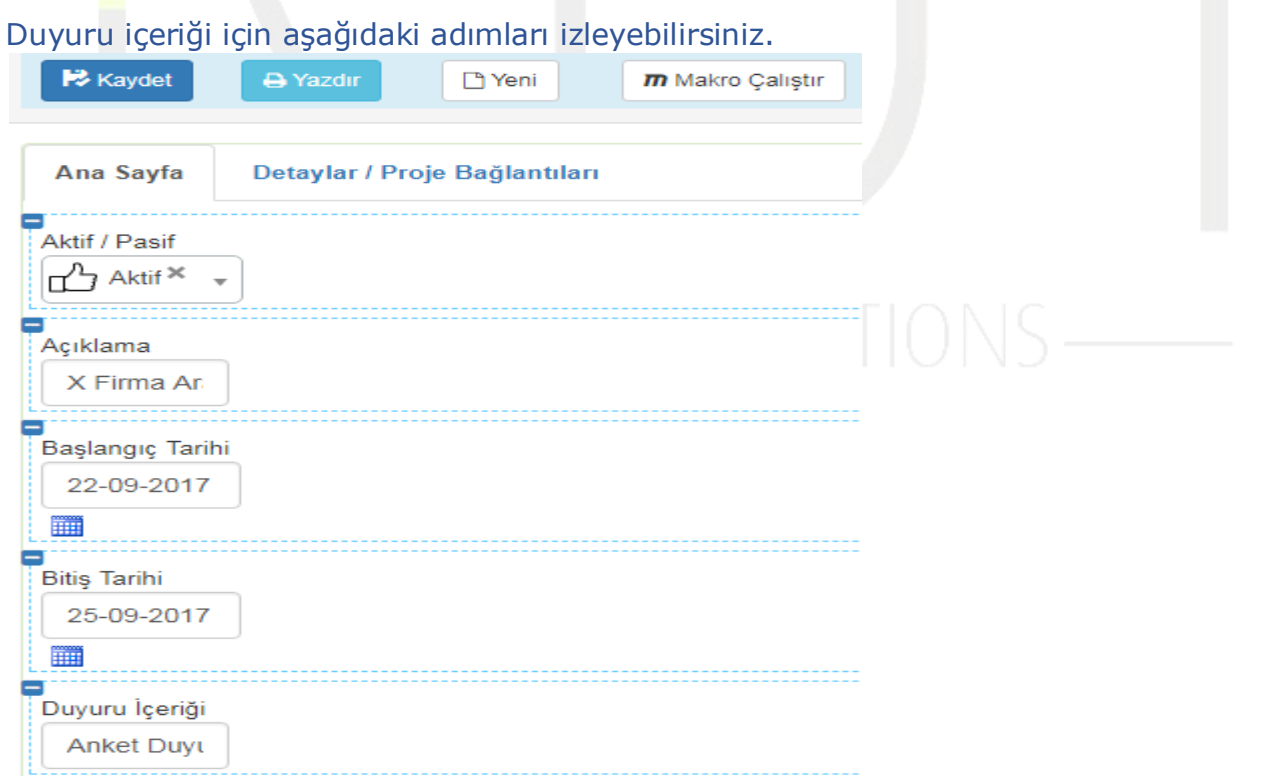

İlgili alanları dolduralım ve **Kaydet** diyerek işlemi sonlandıralım.